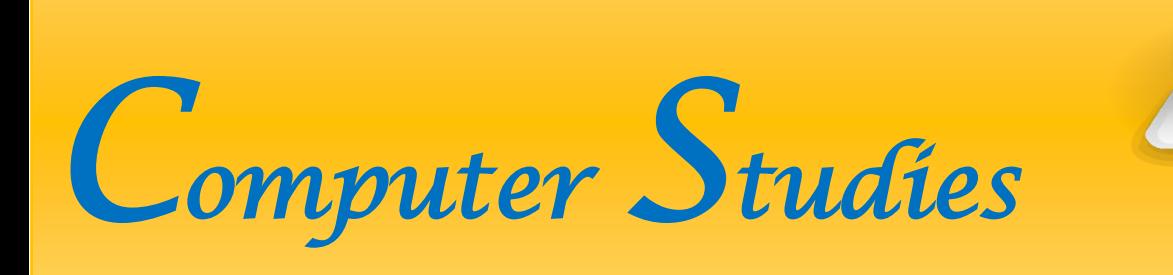

## **The Core Concepts of Computer Studies for Class VII are as follows:**

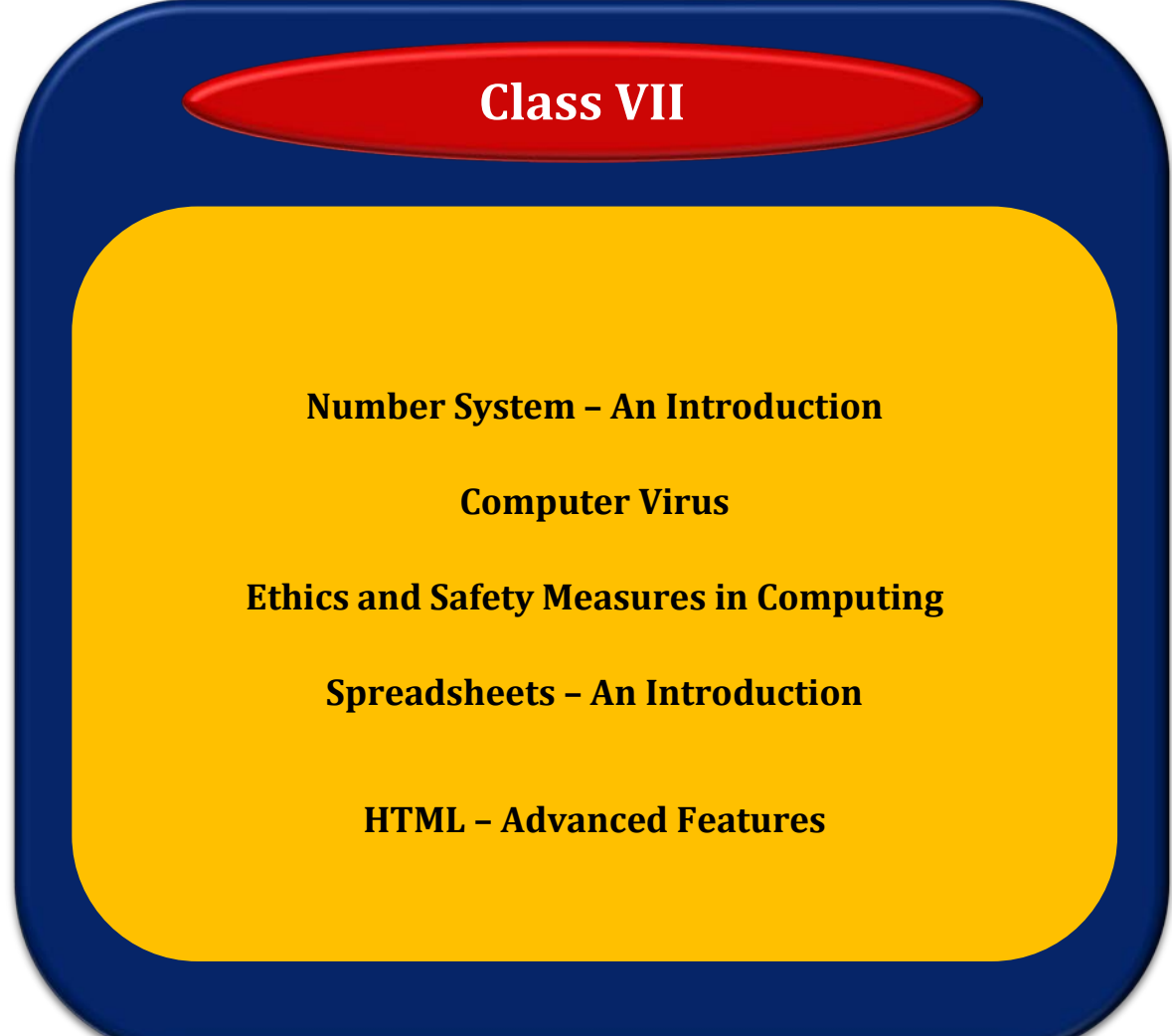

## **Topic 1: Number System – An Introduction**

**Number System is a set of values used to represent different quantities. In day-today life we use the decimal number system, which has a base of 10 as it uses 10 digits (0-9). The digital computer represents all kind of data and information (text, numbers, graphics, video, etc.) in binary numbers which have a base of 2 as the computer uses 2 digits (0 and 1). Other number systems used in computer are octal and hexadecimal. Values from one number system can be converted to other number system. This theme aims at enabling children to know and understand the different number systems and their uses in general and in particular that of the digital computer.** 

#### **Learning outcomes:**

Children will be able to:

- **Z** explain the need for Number Systems;
- $\mathbb Z$  list the uses of various Number Systems in computer learning;
- $\blacksquare$  convert a value from decimal number system to binary and vice versa;
- $\mathbb Z$  citing examples of binary, decimal conversion and demonstrating them.

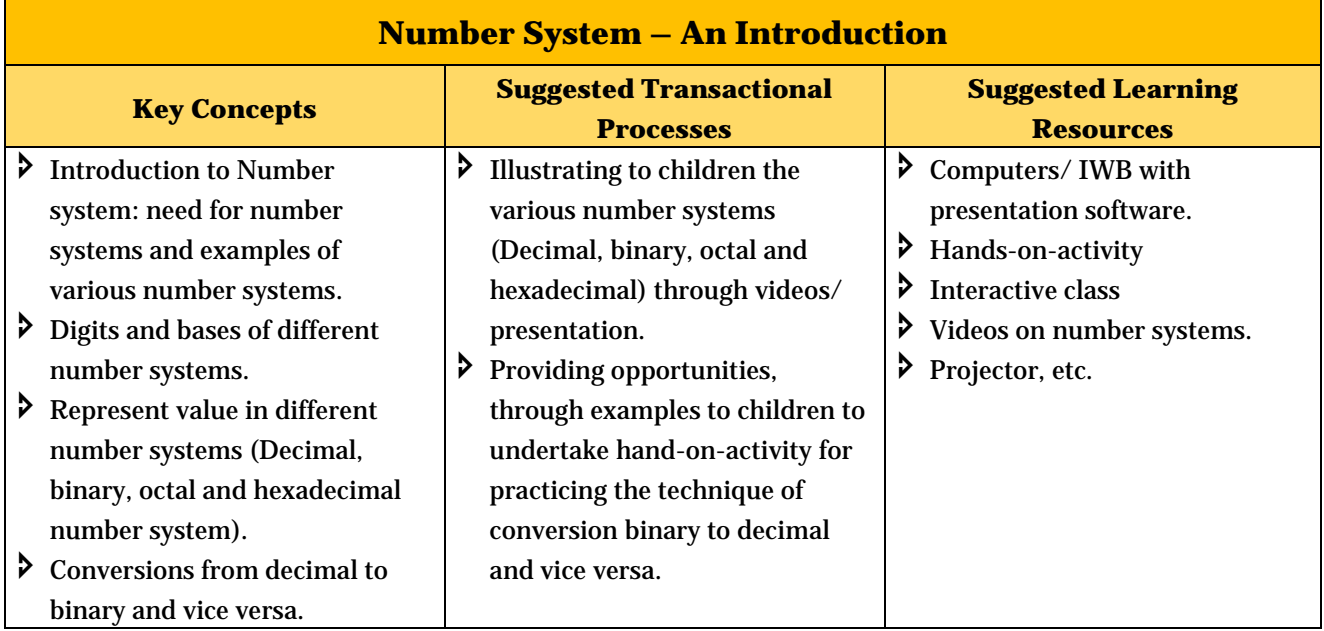

**Life Skills***:* Such as logical thinking may be developed through this content.

## **Topic 2: Computer Virus**

**A computer virus is a 'piece of code' that copies itself and corrupts the system to destroy existing data on a computer. Computer viruses are manmade. There are many types of viruses which infect systems in different ways causing damage to the system. To counter-effect the virus, antivirus programs are developed. This Topic aims at developing children's ability to understand and discuss about what a computer virus is the different types, symptoms and causes along with remedies and protection tips.**

#### **Learning outcomes:**

Children will be able to:

- $\mathbb Z$  define a virus.
- $\mathbb Z$  list different types of viruses.
- **follow standard measures to prevent virus attack.**
- $\mathbb Z$  identify symptoms of virus attack on a computer.
- $\mathbb Z$  use a suitable antivirus software.

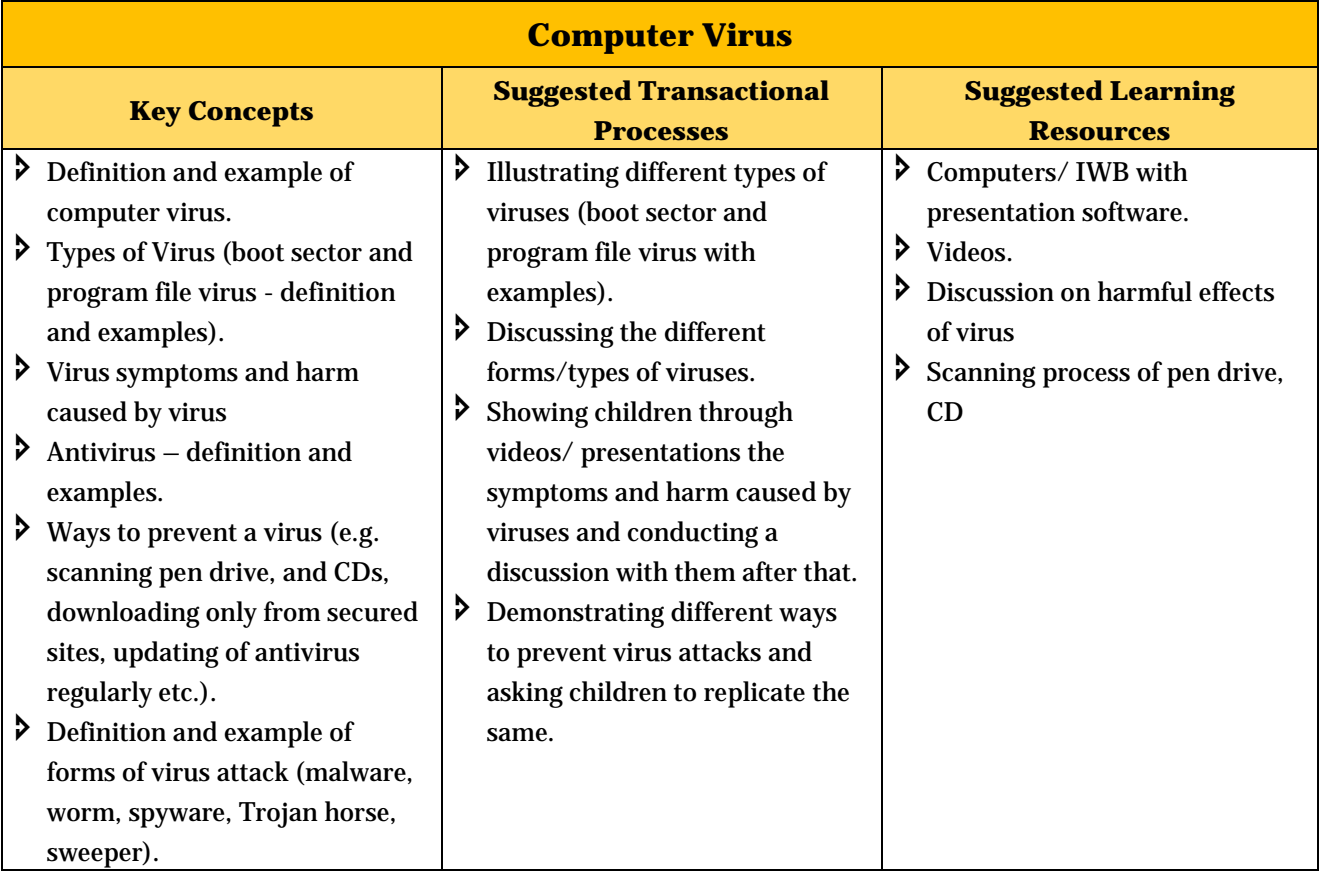

**Life Skills:** Awareness and Management skills

## **Topic 3: Ethics and Safety Measures in Computing**

**Ethics in computing or computer ethics is a set of moral principles which regulate the use of computers. This theme aims at making children aware of the ethics in computing while using the Internet. Further, in order to safeguard the computer and prevent attacks of viruses and hacking, etc. they will know about certain safety features which need to be applied.**

#### **Learning outcomes:**

Children will be able to:

- follow ethics in computing;
- identify online threats;
- identify positive and negative uses of social media;
- show responsible behaviour when using computer and internet;
- become responsible digital citizens;
- take care about the digital footprint being created by their online behaviour;
- use information ethically when developing presentations/ projects/ etc.

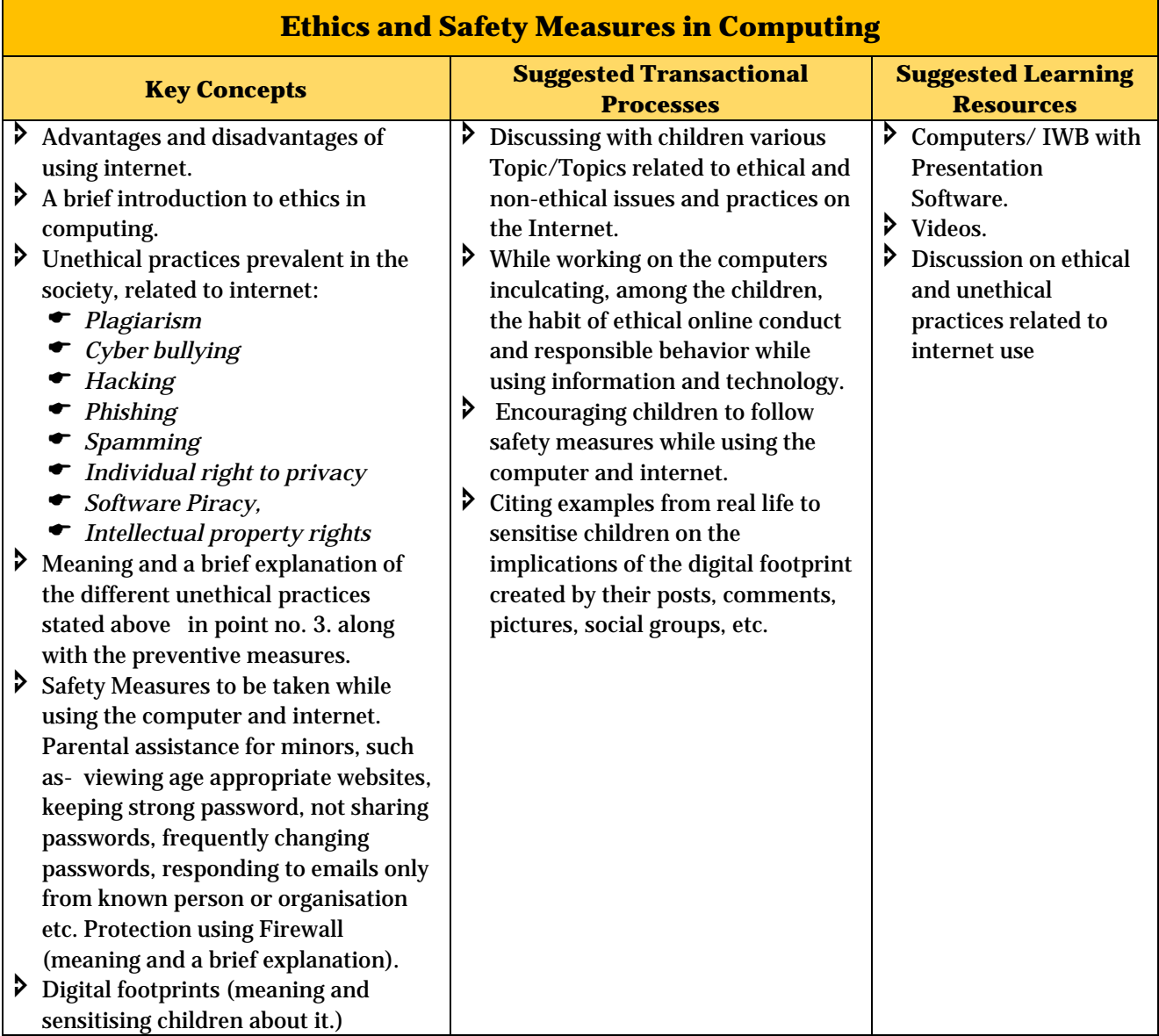

**Life Skills:** Net Safety, Social intelligence, work ethics and interpersonal skills.

## **Topic 4: Spreadsheets - An Introduction**

**A Spreadsheet is an interactive computer application for storing data, in a tabular form (in rows and columns of a grid), that can be manipulated and used for calculations. Spreadsheets are one of the most popular uses of computer. This Topic aims at developing children's understanding about the basic components and operations of the Spreadsheet, namely: creating/ saving/ modifying a workbook.**

### **Learning outcomes:**

Children will be able to:

- define a spreadsheet;
- $\triangleright$  list the features and components of a spreadsheet:
- $\mathbb Z$  create a worksheet;
- $\blacksquare$  identify the components of spreadsheet window;
- $\triangle$  differentiate between a workbook and a worksheet;
- $\mathbb Z$  edit/format a worksheet.

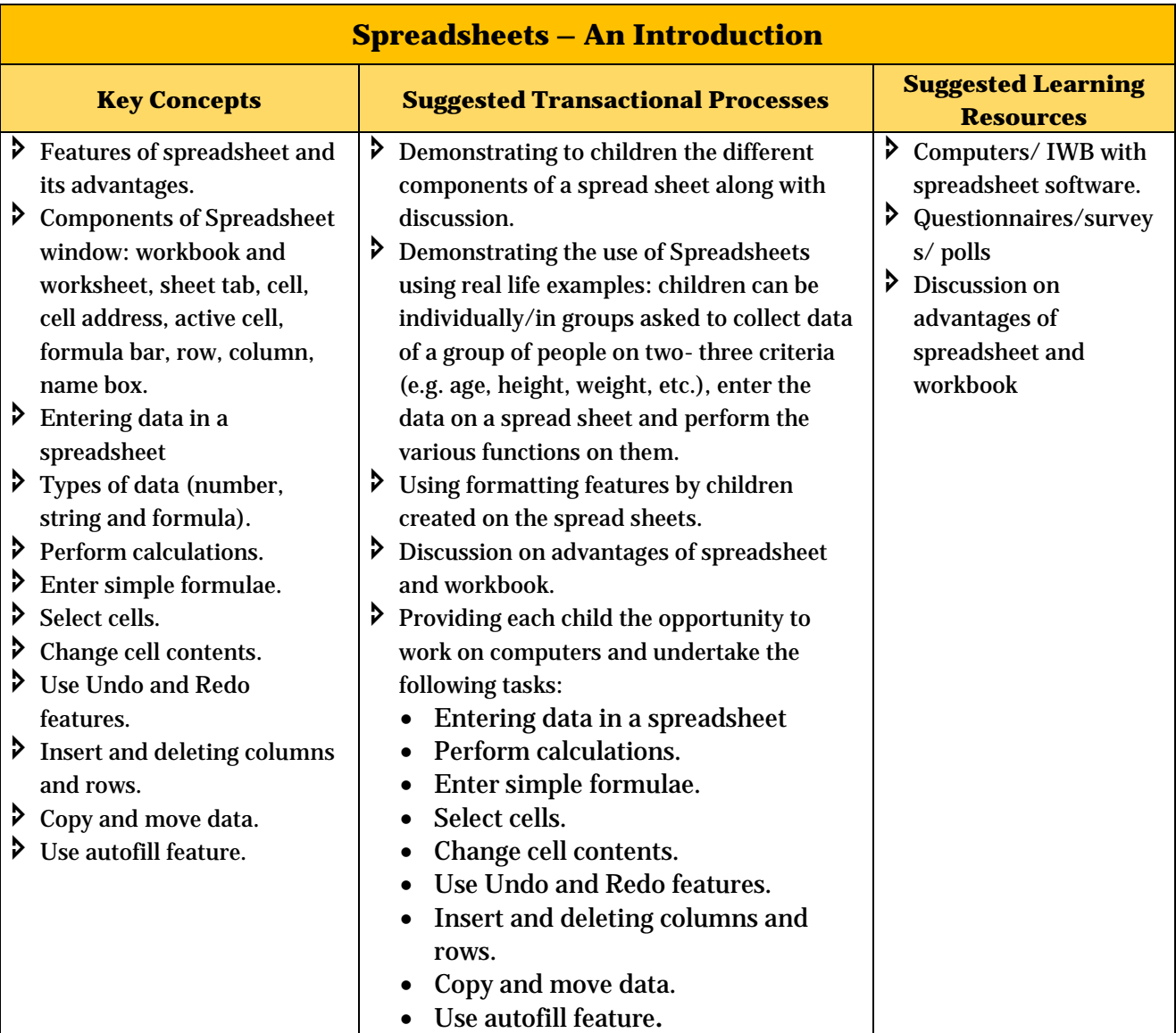

**Life Skills:** creative thinking, analytical and deductive skills **Integration:** Mathematics

# **Topic 5: HTML – Advanced Features**

**This topic will develop children's ability to create a web page by not only using basic HTML tags but upgrading their skills to use advanced tags like lists, images, links, tables and forms. This will make the creation of a web page more attractive and useful to children.**

## **Learning outcomes:**

Children will be able to:

add advanced features to a web page, like lists, images, links, tables and forms

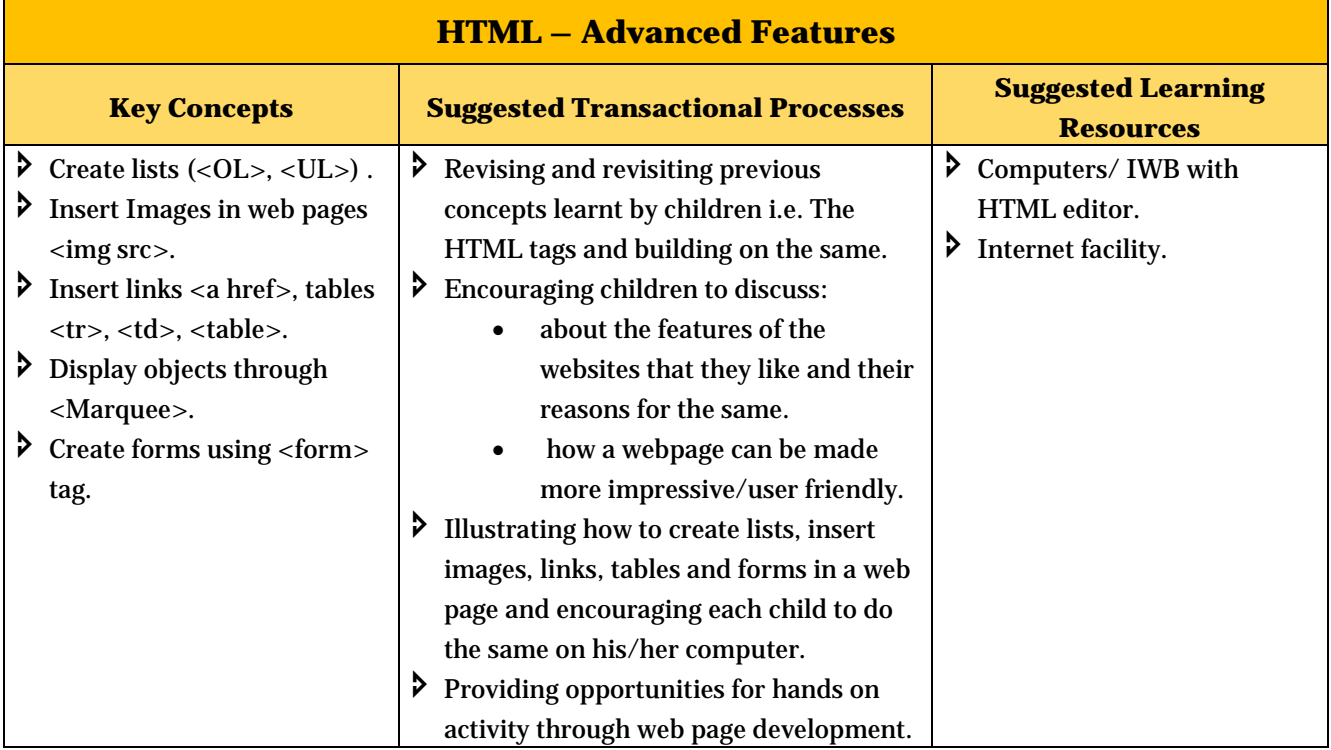